## Residential Heating, Cooling and Water Heating Program

## Central Air Conditioner Tune-Up Report

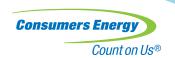

| First Name:                                                | Last Name:                   | Consumers Energy Account Number: |  |  |  |  |  |  |
|------------------------------------------------------------|------------------------------|----------------------------------|--|--|--|--|--|--|
| Premise Address, City, ZIP (where equipment was serviced): |                              |                                  |  |  |  |  |  |  |
| Homeowner's Email<br>(to receive rebate status updates):   |                              |                                  |  |  |  |  |  |  |
| Contractor Name:                                           |                              |                                  |  |  |  |  |  |  |
|                                                            |                              |                                  |  |  |  |  |  |  |
| □ Natural Gas Furnace or □ Air Handler                     | Furnace or AHU Manufacturer  | Rated TESP                       |  |  |  |  |  |  |
| ☐ Condensing Unit or ☐ Heat Pump                           | Model #                      | Serial #                         |  |  |  |  |  |  |
| SEER (if known)                                            | Condensing Unit Manufacturer | Tons                             |  |  |  |  |  |  |
| Service Date                                               | Model #                      | Serial #                         |  |  |  |  |  |  |
| Indoor Coil (tons and ref. control only if in air handle   | r) Indoor Coil Manufacturer  | Tons                             |  |  |  |  |  |  |
|                                                            | Metering Device TXV Fixed    |                                  |  |  |  |  |  |  |

Air conditioning tune-up services must be performed between April 1 and Sept. 30, 2024, to qualify.

Only one rebate is available for each qualifying cooling unit serviced within the measure life, which is five years.

|             | Test Results                                                               | Bef      | fore | Af    | ter*      |                                                         | Co            | mment | s                    |
|-------------|----------------------------------------------------------------------------|----------|------|-------|-----------|---------------------------------------------------------|---------------|-------|----------------------|
|             | Fan Airflow (measured/verified)†                                           | (        | 9    | (     | 9         | Ideally this system should haveCF                       |               |       | CFM                  |
|             | Coil Entering WB Temp <sup>†</sup>                                         |          |      |       |           | Coil entering conditions – measure to 1 decimal place F |               |       |                      |
| Required    | Coil Leaving WB Temp <sup>†</sup>                                          |          |      |       |           | Coil leaving conditions – measure to 1 decimal pl       |               |       | to 1 decimal place F |
| ş           | Coil Capacity                                                              |          | BTUH |       | BTUH      | Btu = CFM x                                             | 4.5 x ∆ Entho | ılpy  |                      |
|             | ÷ Equipment Nominal Btu                                                    | BTUH     |      | BTUH  |           | Manufacturer's rated nominal cooling BTUH               |               |       |                      |
|             | Coil Capacity/System Nominal =<br>System Effective Efficiency <sup>†</sup> | %        |      |       | %         |                                                         |               |       |                      |
|             | System Watts                                                               | °F<br>°F |      |       |           | Watts = measured volts x measured amps                  |               |       |                      |
| eq          | Room Return Air DB (opt)                                                   |          |      |       | ۴         | Compare to coil entering DB (optional)                  |               |       |                      |
| mend        | Farthest Room Supply DB (opt)                                              |          |      | °F    |           | Compare to coil leaving DB (optional)                   |               |       |                      |
| Recommended | Charge Verification                                                        |          |      | Added | Recovered | Quantity:                                               | Lb.           |       | Oz.                  |
| But         | Condenser Entering Air DB                                                  | °F       |      | °F    |           | Outdoor air temperature                                 |               |       |                      |
| Optional    | Suction/Liquid Line Pressure                                               |          |      |       |           | Needed to check refrigerant charge                      |               |       |                      |
| Q           | Suction/Liquid Line Temperatures                                           |          |      |       |           | Needed to check refrigerant charge                      |               |       |                      |
|             | Actual/OEM Specified                                                       |          |      |       |           | Superheat Subcooling Approach                           |               |       |                      |

 $<sup>^{\</sup>ast}\text{If initial readings}$  are 85% or less, post-maintenance calculations are required.

 $<sup>^{\</sup>dagger}\text{Mandatory}$  values. System efficiency calculated on back of form.

| Calculation Worksheet                                                                                                    | - Before                  |                               |                       |                             |                                                   |  |
|----------------------------------------------------------------------------------------------------|---------------------------|-------------------------------|-----------------------|-----------------------------|---------------------------------------------------|--|
| System Watts (Power):                                                                                                    |                           |                               |                       |                             |                                                   |  |
| Blower Motor                                                                                                    | Volts                     | _x Amps                       | =                     | Watts                       |                                                   |  |
| Compressor                                                                                                    | Volts                     | _x Amps                       | _=                    | Watts                       |                                                   |  |
| Condenser Fan                                                                                                    | Volts                     | _x Amps                       | =                     | Watts                       |                                                   |  |
|                                                                                                    | Add the al                | pove to get total system w    | atts                  | _                           |                                                   |  |
| Converting Wet Bulb to Ent                                                                                                    | thalpy (Measure all tempe | eratures to first decimal pla | ace and record Enthal | py to two decimal places.): |                                                   |  |
| Coil Entering WB                                                                                                    | =                         | Btu/Lb Enthalpy a             |                       |                             |                                                   |  |
| Coil Leaving WB                                                                                                    | =                         | Btu/Lb Enthalpy b             |                       |                             | Complete these calculations                       |  |
| Coil Capacity: CFM                                                                                                    | x 4.5 x (Entho            | llpy a - b                    | ) =                   | BTUH                        | to get coil capacity.  System efficiency is coil  |  |
| System Effective Efficiency                                                                                                    | : Coil Capacity:          | ÷÷                            | Equipment Norm        | al Capacity =%              | capacity ÷ nominal capacity.                      |  |
|                                                                                                    |                           |                               |                       |                             |                                                   |  |
| Tune-Up Procedures - 0                                                                                                    | Check all that apply      |                               |                       |                             |                                                   |  |
| As a minimum, the followin  Inspected filter, cleaned filters                                                                                                    | -                         | Comments:                     |                       |                             |                                                   |  |
| Cleaned condenser coil                                                                                                    |                           |                               |                       |                             |                                                   |  |
| Inspected evaporator co                                                                                                    | oil, recommended          |                               |                       |                             |                                                   |  |
| Adjusted airflow                                                                                                    |                           |                               |                       |                             |                                                   |  |
| Adjusted refrigerant cha                                                                                                    | =                         |                               |                       |                             |                                                   |  |
|                                                                                                    | riccions and wife         |                               |                       |                             |                                                   |  |
|                                                                                                    |                           |                               |                       |                             |                                                   |  |
| Calculation Worksheet                                                                                                    | - After (Required if "B   | efore" efficiency is less     | than 85% of nom       | inal)                       |                                                   |  |
| System Watts (Power):                                                                                                    |                           |                               |                       |                             |                                                   |  |
| Blower Motor                                                                                                    | Volts                     | _x Amps                       | =                     | Watts                       |                                                   |  |
| Compressor                                                                                                    | Volts                     | _x Amps                       | =                     | Watts                       |                                                   |  |
| Condenser Fan                                                                                                    | Volts                     | _x Amps                       | =                     | Watts                       |                                                   |  |
|                                                                                                    | Add the al                | pove to get total system w    | atts                  | _                           |                                                   |  |
| Converting Wet Bulb to Ent                                                                                                    | thalpy (Measure all tempe | eratures to first decimal pla | ace and record Enthal | py to two decimal places.): |                                                   |  |
| Coil Entering WB                                                                                                    | =                         | Btu/Lb Enthalpy a             |                       |                             |                                                   |  |
| Coil Leaving WB                                                                                                    | ==                        | Btu/Lb Enthalpy b             |                       |                             | Complete these calculations to get coil capacity. |  |
| Coil Capacity: CFM                                                                                                    | x 4.5 x (Entho            | llpy α - b                    | ) =                   | BTUH                        | System efficiency is coil                         |  |
| System Effective Efficiency                                                                                                    | : Coil Capacity:          | ÷                             | Equipment Norm        | al Capacity =%              | capacity ÷ nominal capacity.                      |  |
|                                                                                                    |                           |                               |                       |                             |                                                   |  |
| Notes                                                                                                    |                           |                               |                       |                             |                                                   |  |
| If the ductwork is installed in a hot, unconditioned space, a difference between the room return air and coil entering air temperatures could indicate delivered capacity loss from duct leakage and/or transmission gains. Duct sealing or insulating may be recommended to improve delivered capacity, comfort and efficiency. |                           |                               |                       |                             |                                                   |  |
| A difference between the coil leaving temperature and the temperature delivered to a supply terminal usually indicates transmission gains through inadequate insulation. If the supply ducts leak, air will be lost to the unconditioned space.                                                                                  |                           |                               |                       |                             |                                                   |  |
| If adequate coil airflow cannot be achieved by replacing a dirty filter or changing the blower speed, the problem is likely inadequate ductwork.                                                                                                    |                           |                               |                       |                             |                                                   |  |
| Technician (print name):                                                                                                    |                           |                               | Technician Sig        | gnature:                    |                                                   |  |
| 4                                                                                                    |                           |                               |                       |                             |                                                   |  |

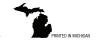